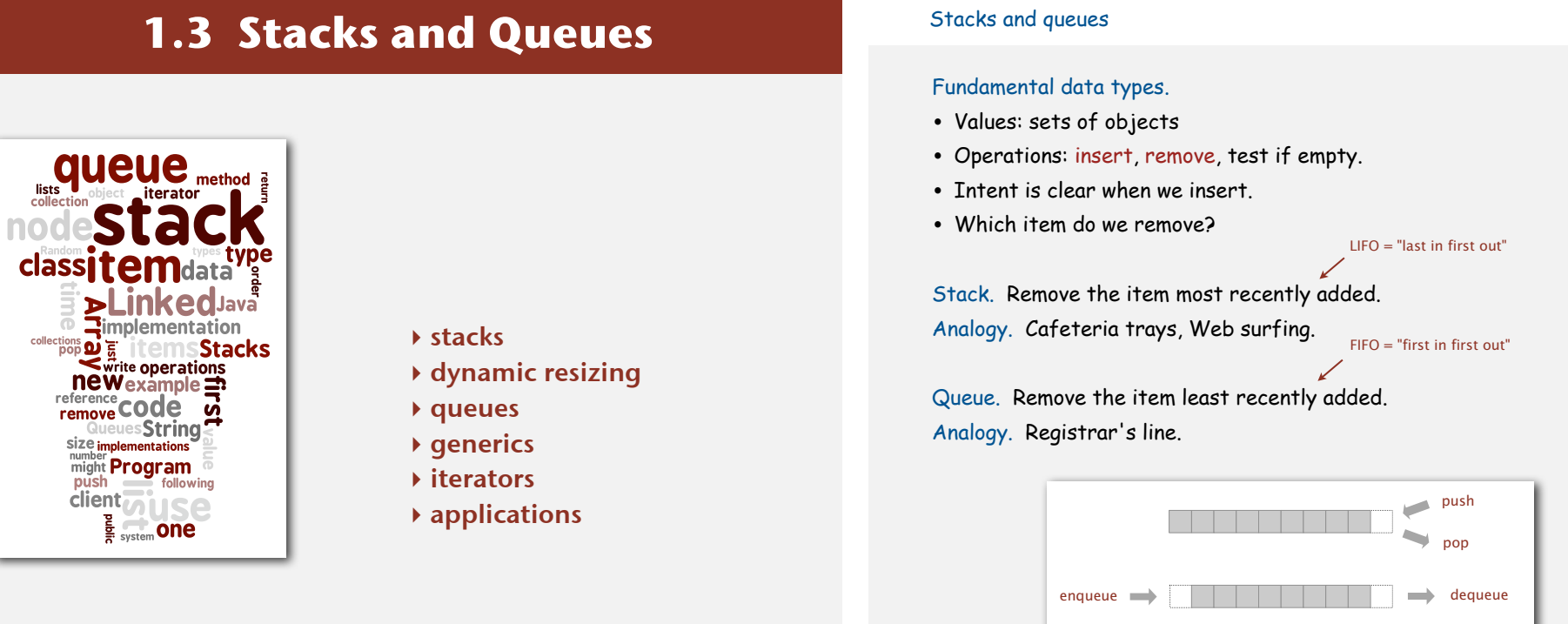

#### Client, implementation, interface

#### Separate interface and implementation.

Ex: stack, queue, priority queue, symbol table, union-find, .…

#### Benefits.

- Client can't know details of implementation <sup>⇒</sup> client has many implementation from which to choose.
- Implementation can't know details of client needs <sup>⇒</sup> many clients can re-use the same implementation.
- Design: creates modular, reusable libraries.
- Performance: use optimized implementation where it matters.

 Client: program using operations defined in interface. Implementation: actual code implementing operations. Interface: description of data type, basic operations.

*Algorithms, 4th Edition* · *Robert Sedgewick and Kevin Wayne* · *Copyright © 2002–2010* · *September 22, 2010 8:33:05 PM*

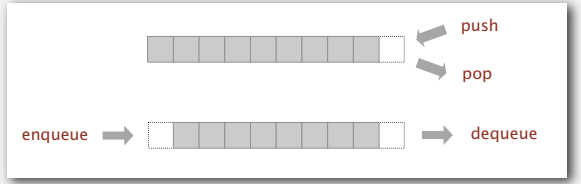

#### **‣** stacks

**‣** dynamic resizing

2

4

- 
- 
- 
- 

# Warmup. Stack of strings objects.

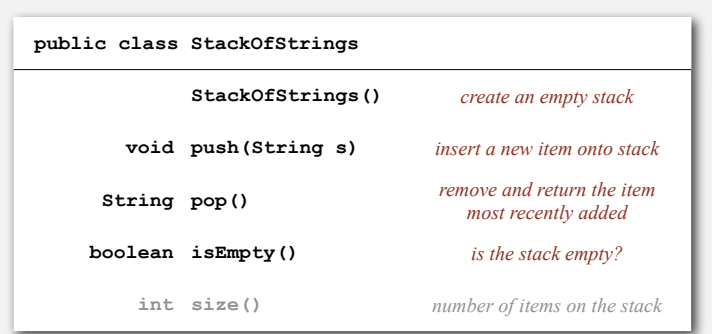

push pop

Challenge. Reverse sequence of strings from standard input.

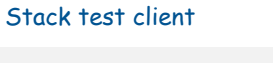

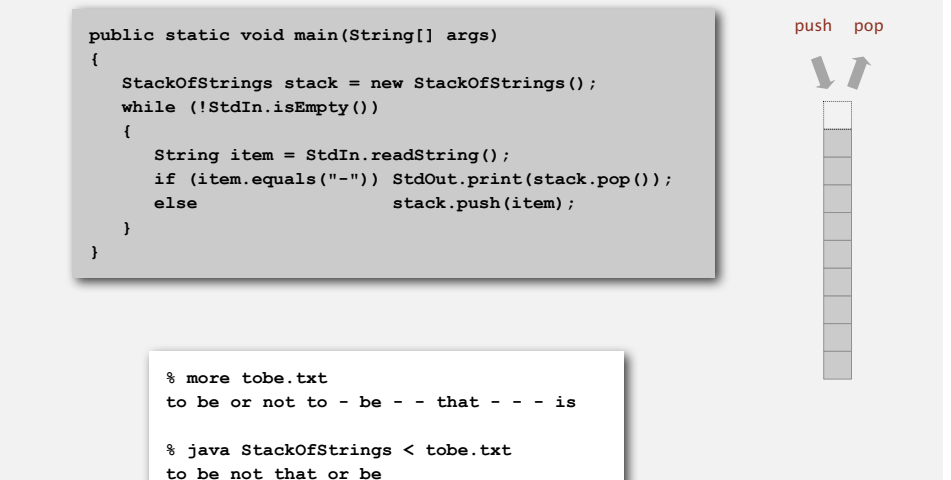

6

8

#### Stack push: linked-list implementation

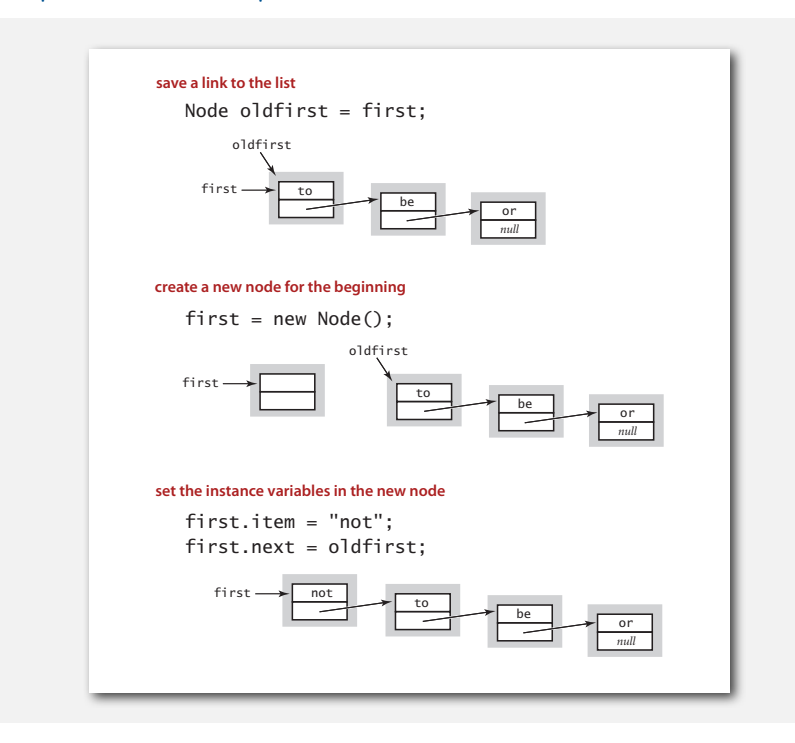

#### Stack pop: linked-list implementation

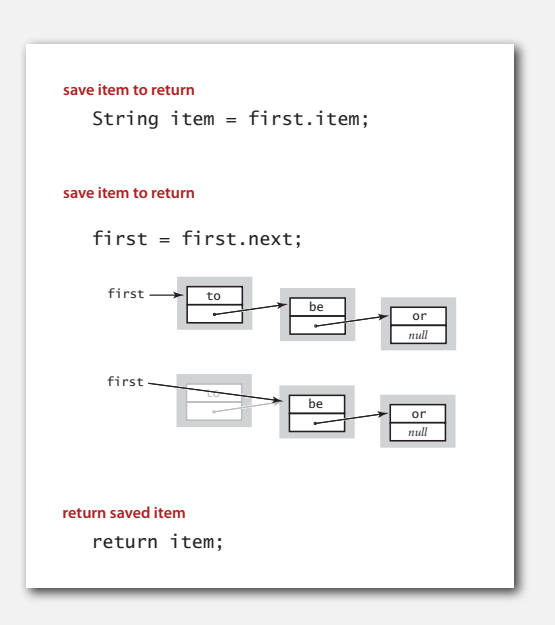

#### **public class StackOfStrings { private Node first = null; private class Node { String item; Node next; } public boolean isEmpty() { return first == null; } public void push(String item) { Node oldfirst = first; first = new Node(); first.item = item; first.next = oldfirst; } public String pop() { if (isEmpty()) throw new RuntimeException(); < The stack underflow String item = first.item; first = first.next; return item; } }** inner class

#### Stack: linked-list trace **<sup>560</sup>** *Algorithms and Data Structures*

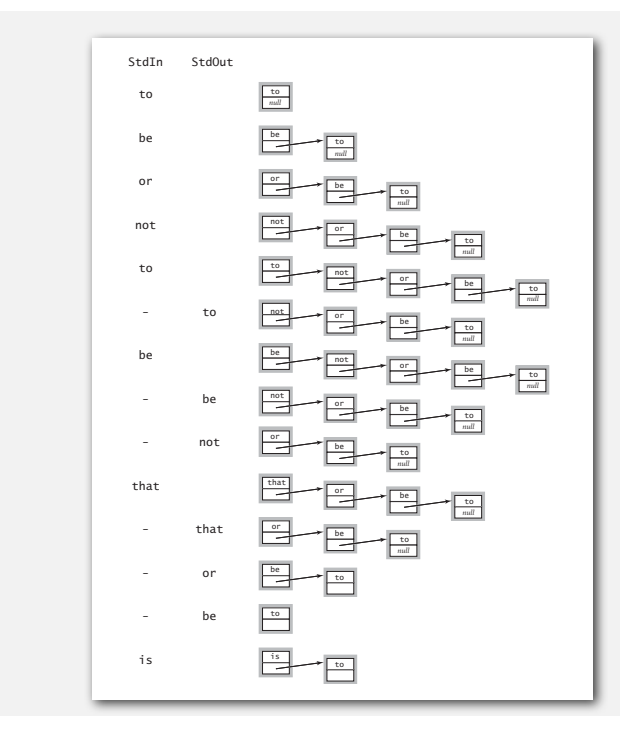

#### Stack: array implementation

#### Array implementation of a stack.

- Use array **s[]** to store **N** items on stack.
- **push():** add new item at **s[N]**.
- **pop():** remove item from **s[N-1]**.

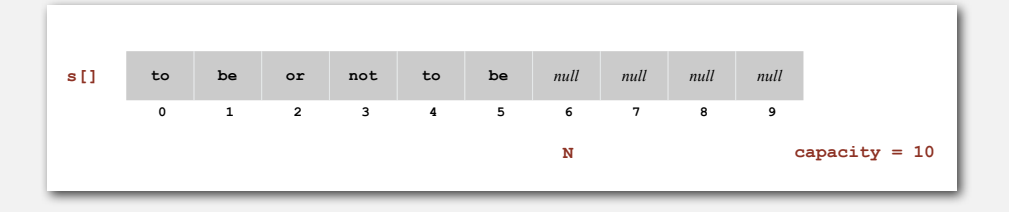

# Stack: array implementation

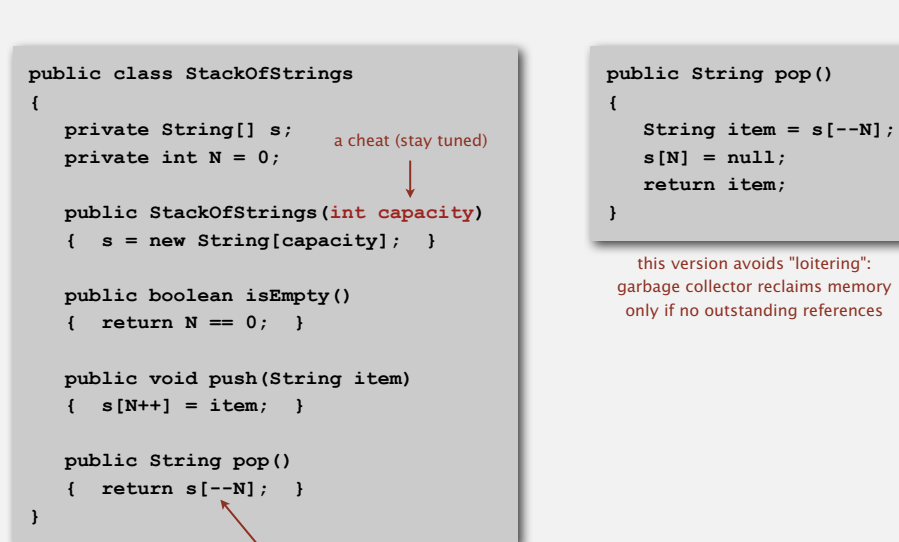

decrement N; then use to index into array

10

## Defect. Stack overflows when **N** exceeds capacity. [stay tuned]

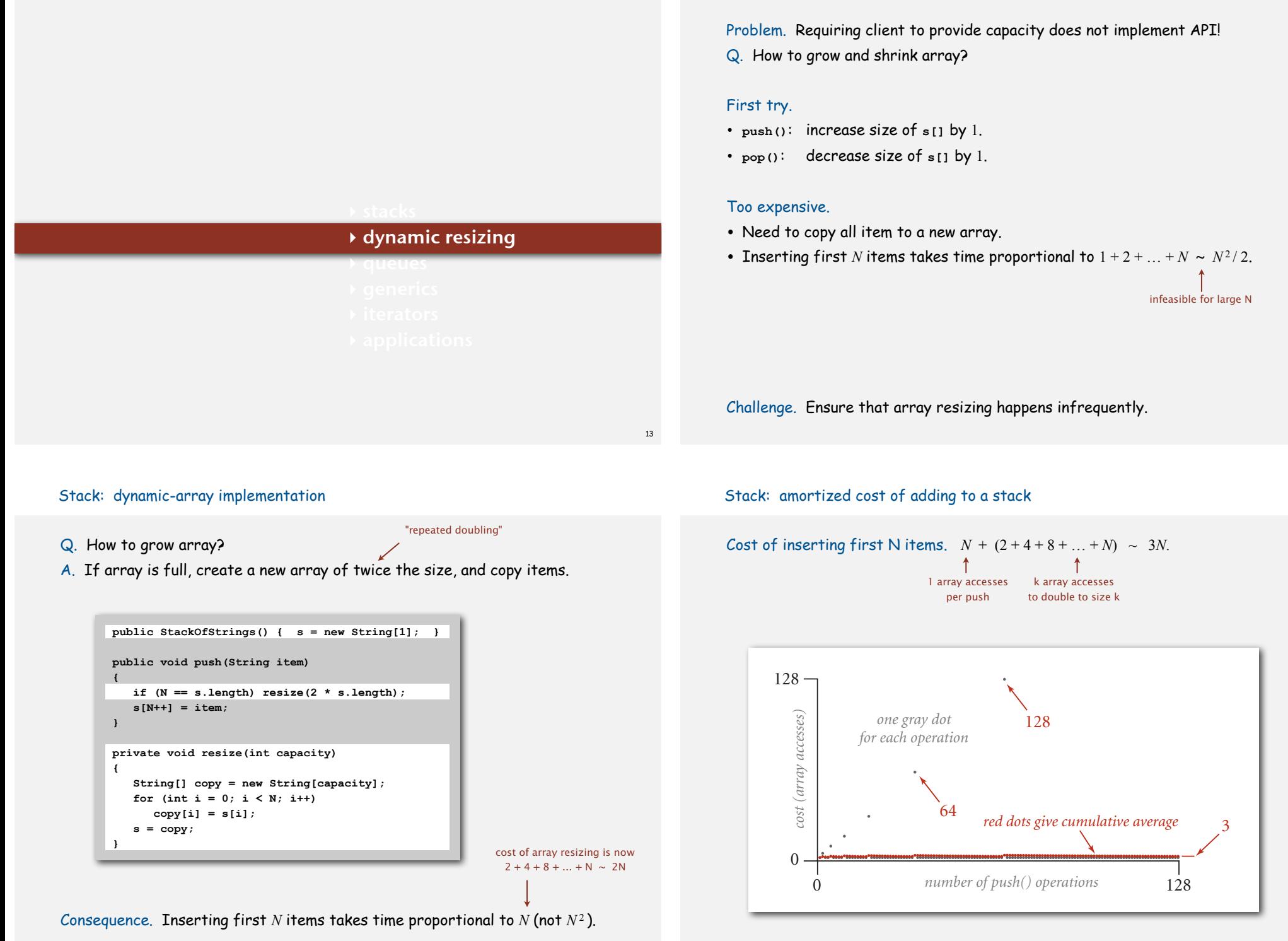

Stack: dynamic-array implementation

15

16

Stack: dynamic-array implementation

#### Q. How to shrink array?

#### First try.

- **push()**: double size of **s[]** when array is full.
- **pop()**: halve size of **s[]** when array is one-half full.

#### Too expensive.

- Consider push-pop-push-pop-… sequence when array is full.
- Takes time proportional to *N* per operation in worst case.

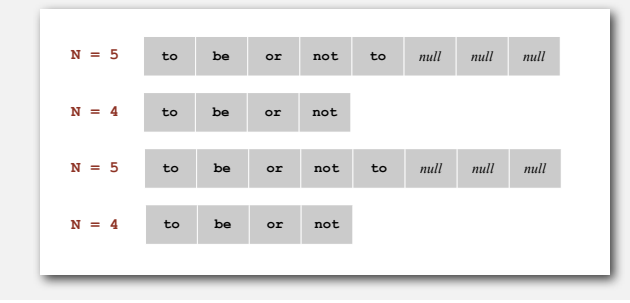

"thrashing"

#### Stack: dynamic-array implementation

#### Q. How to shrink array?

#### Efficient solution.

- **push()**: double size of **s[]** when array is full.
- **pop()**: halve size of **s[]** when array is one-quarter full.

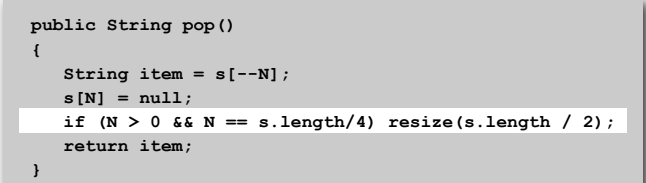

Invariant. Array is between 25% and 100% full.

17

19

#### Stack: dynamic-array implementation trace

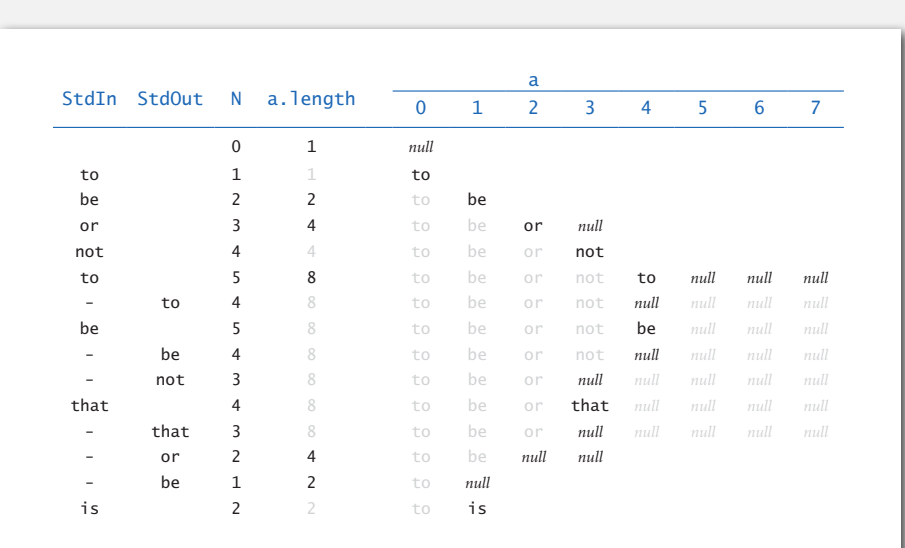

#### Stack: dynamic-array implementation performance

Amortized analysis. Average running time per operation over a worst-case sequence of operations.

Proposition. Starting from empty stack (with dynamic resizing), any sequence of *M* push and pop operations takes time proportional to *M*.

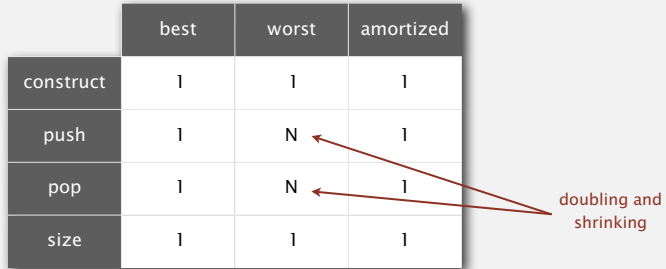

running time for doubling stack with N items

#### Stack implementations: memory usage

#### Linked-list implementation. ~ 16 *N* bytes. 4 bytes (reference to String) **private class Node { String item; Node next; }** 4 bytes (reference to Node) 8 bytes (object overhead) 16 bytes per stack item

Dynamic-array implementation. Between  $\sim 4 N (100\% \text{ full})$  and  $\sim 16 N (25\% \text{ full})$ .

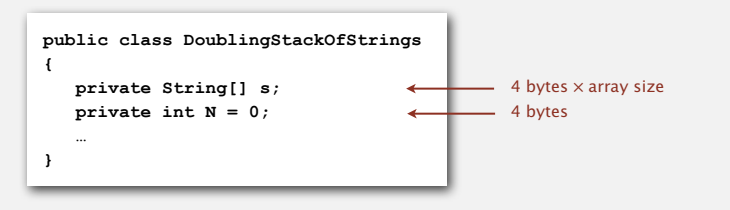

Remark. Analysis includes memory for the stack (but not the strings themselves).

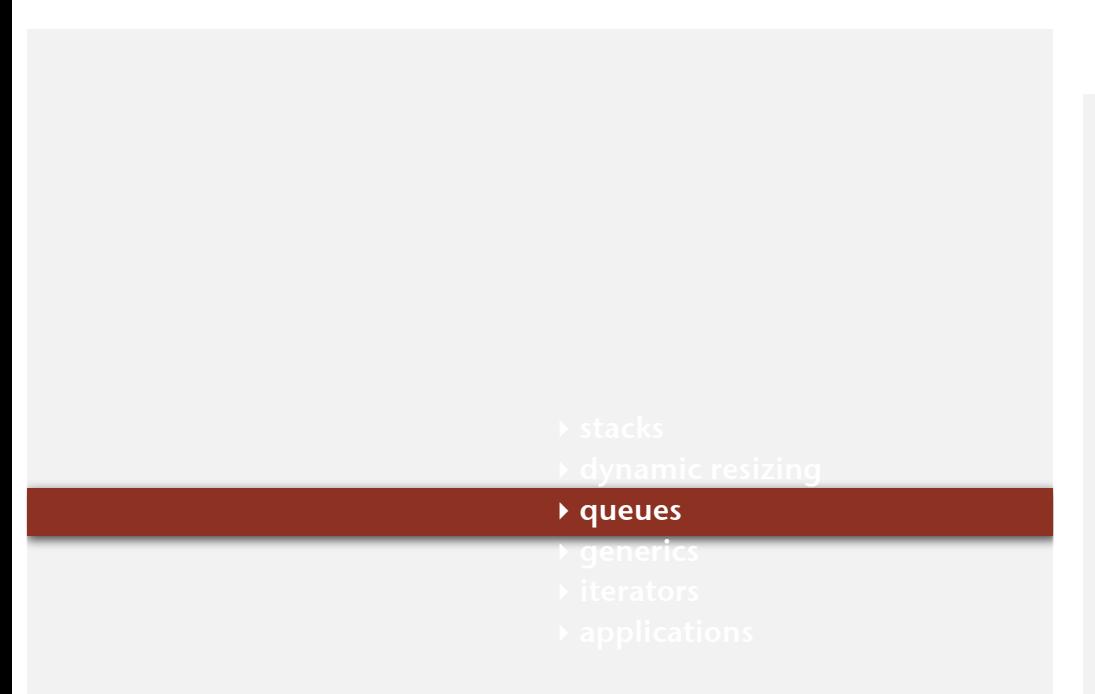

Stack implementations: dynamic array vs. linked List

Tradeoffs. Can implement a stack with either dynamic array or linked list; client can use interchangeably. Which one is better?

#### Linked-list implementation. **save a link to the list**

- Every operation takes constant time in the worst case.
- Uses extra time and space to deal with the links.

#### Dynamic-array implementation.

- Every operation takes constant amortized time.
- Less wasted space.

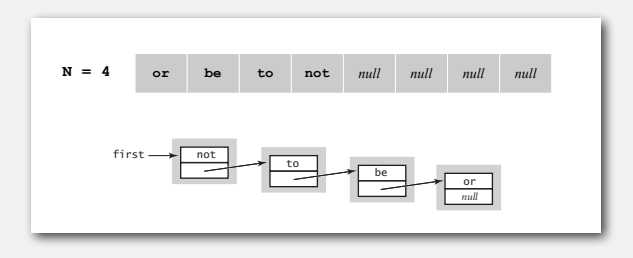

Queue API

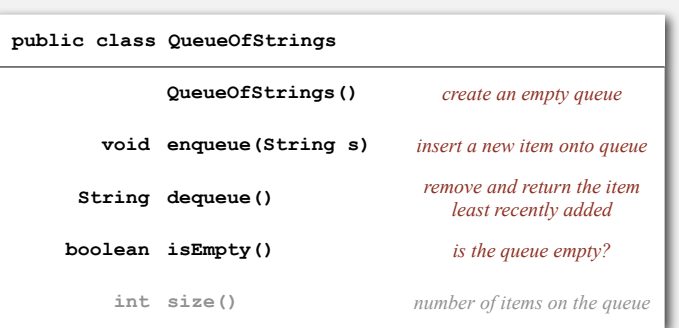

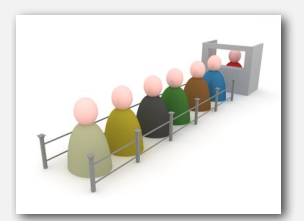

enqueue

21

dequeue

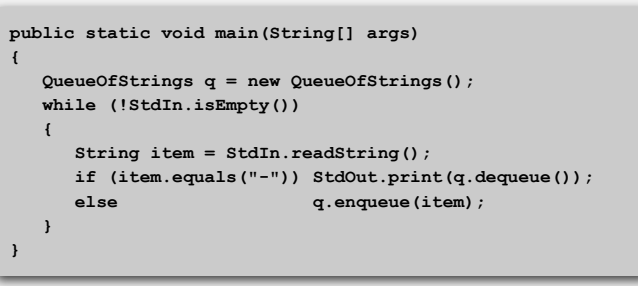

**to be or not to - be - - that - - - is** 

**% java QueueOfStrings < tobe.txt** 

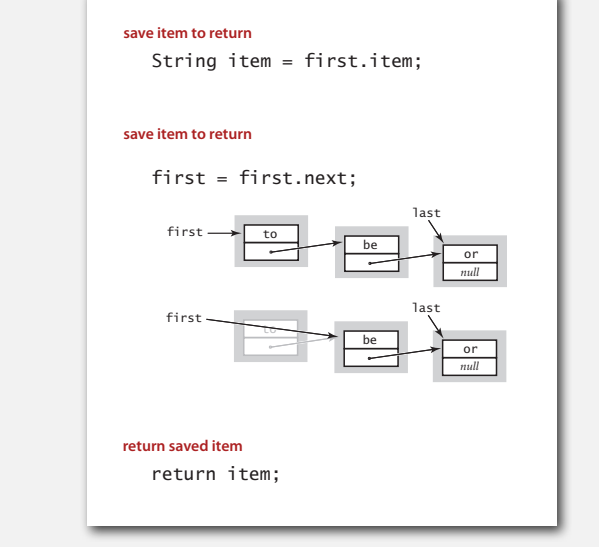

Remark. Identical code to linked-list stack **pop()**.

25

#### Queue enqueue: linked-list implementation

**% more tobe.txt** 

**to be or not to be**

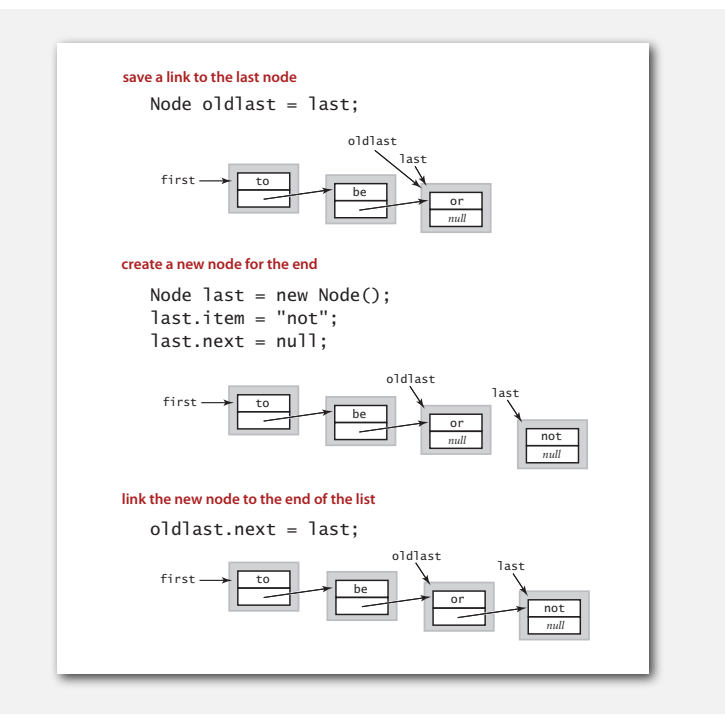

#### Queue: linked-list implementation in Java

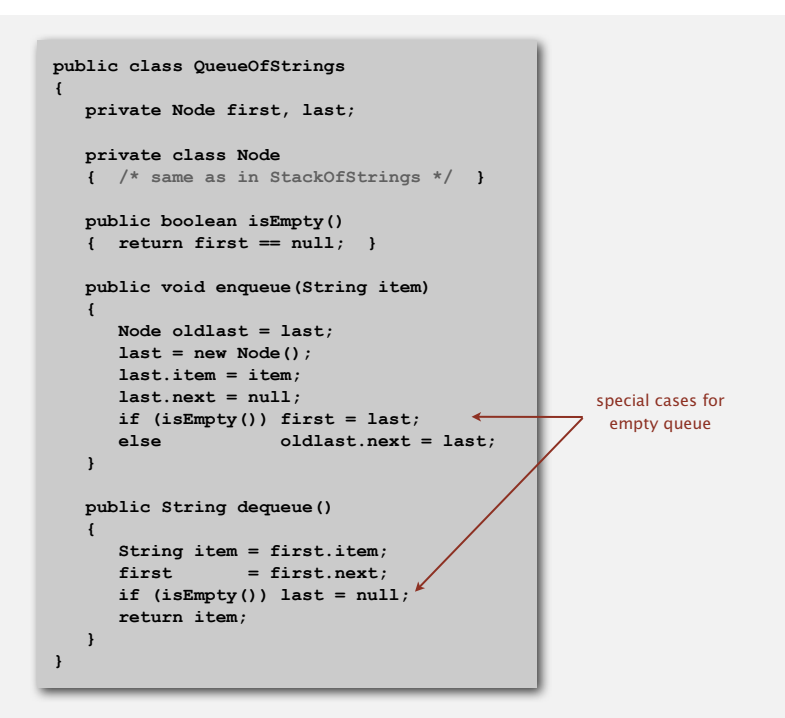

26

#### Queue: linked-list trace

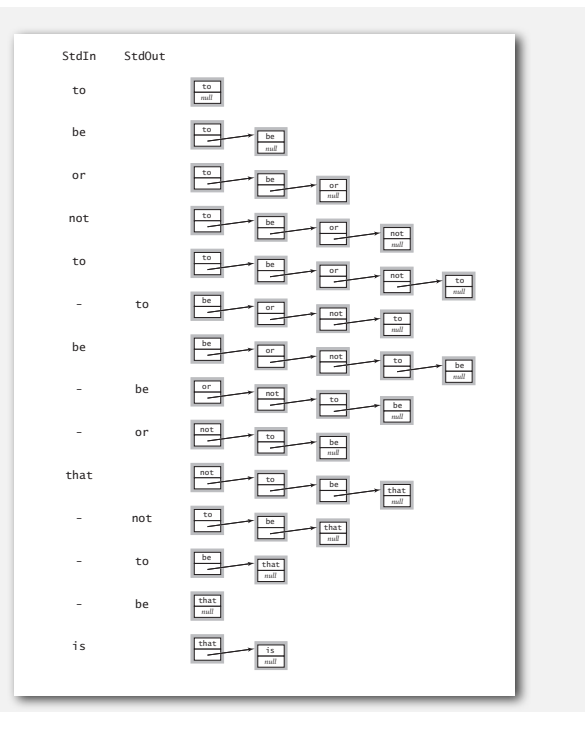

#### Queue: dynamic array implementation

#### Array implementation of a queue.

- Use array **q[]** to store items in queue.
- **enqueue()**: add new item at **q[tail]**.
- **dequeue()**: remove item from **q[head]**.
- Update **head** and **tail** modulo the **capacity**.
- Add dynamic resizing.

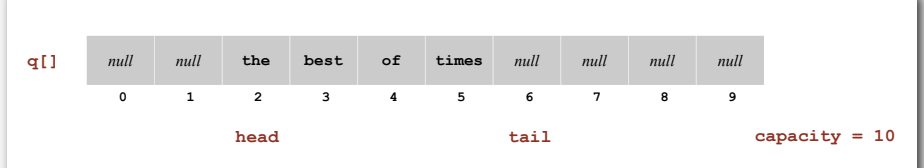

#### Parameterized stack

We implemented: **StackOfStrings**.

We also want: **StackOfURLs**, **StackOfInts**, **StackOfVans**, etc.?

Attempt 1. Implement a separate stack class for each type.

- Rewriting code is tedious and error-prone.
- Maintaining cut-and-pasted code is tedious and error-prone.

#### @#\$\*! most reasonable approach until Java 1.5.

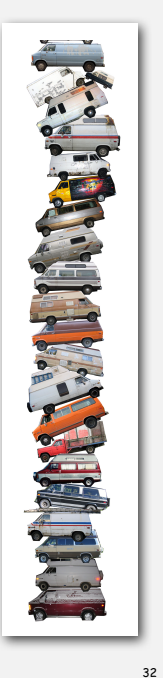

30

- 
- 

# **‣** generics

- **‣** iterators
- 

<sub>29</sub>

#### Parameterized stack

We implemented: **StackOfStrings**.

We also want: **StackOfURLs**, **StackOfInts**, **StackOfVans**, etc.?

Attempt 2. Implement a stack with items of type **Object**.

• Casting is required in client.

 **s.push(a); s.push(b);**

• Casting is error-prone: run-time error if types mismatch.

 **StackOfObjects s = new StackOfObjects();**

run-time error

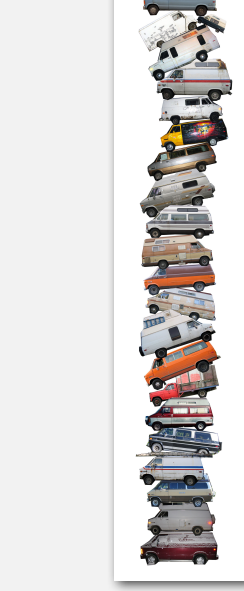

#### Parameterized stack

We implemented: **StackOfStrings**.

Generic stack: array implementation

We also want: **StackOfURLs**, **StackOfInts**, **StackOfVans**, etc.?

Attempt 3. Java generics.

- Avoid casting in client.
- Discover type mismatch errors at compile-time instead of run-time.

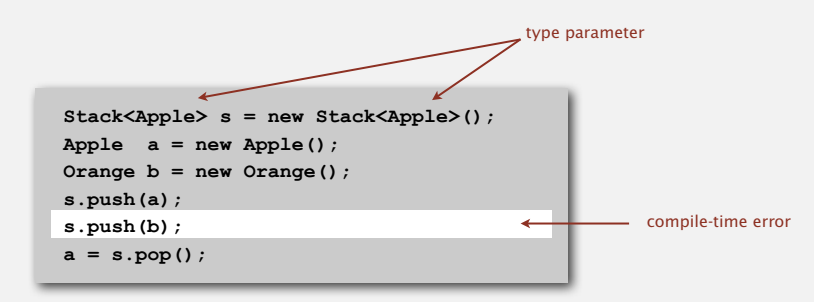

Guiding principles. Welcome compile-time errors; avoid run-time errors.

34

36

#### Generic stack: linked-list implementation

 **Apple a = new Apple(); Orange b = new Orange();**

 **a = (Apple) (s.pop());**

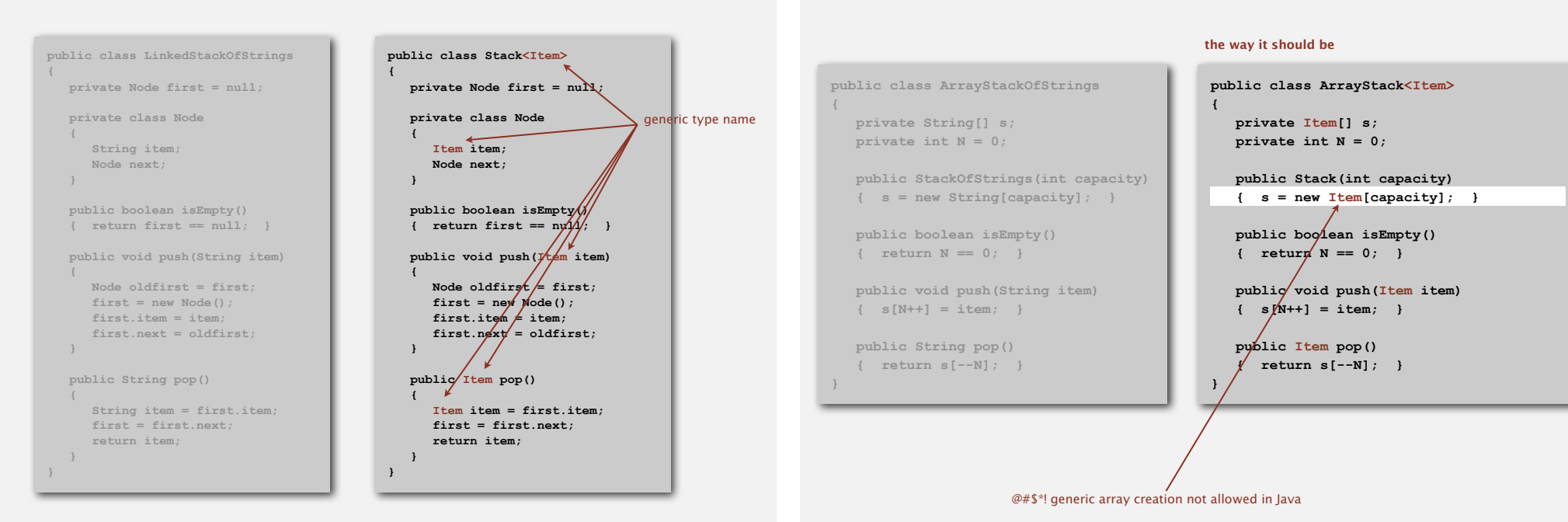

public class ArrayStackOfSt

 **private String[] s; private int N = 0;**

public StackOfStrings(in  **{ s = new String[capacity]; } public boolean isEmpty() { return N == 0; }** public void push (String  **{ s[N++] = item; } public String pop() { return s[--N]; }**

**{**

**}**

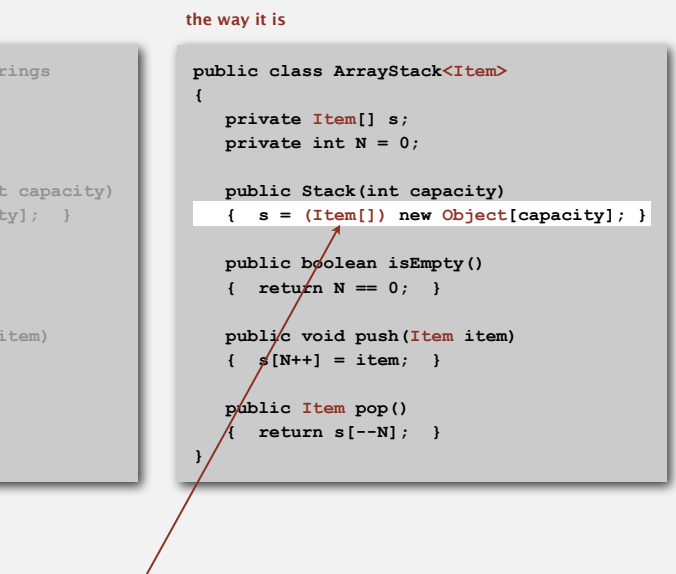

the ugly cast

#### Generic data types: autoboxing

Q. What to do about primitive types?

#### Wrapper type.

- Each primitive type has a wrapper object type.
- Ex: **Integer** is wrapper type for **int**.

Autoboxing. Automatic cast between a primitive type and its wrapper.

Syntactic sugar. Behind-the-scenes casting.

```
Stack<Integer> s = new Stack<Integer>();
s.push(17); // s.push(new Integer(17));
int a = s.pop(); // int a = s.pop(). intValue();
```
Bottom line. Client code can use generic stack for any type of data.

without revealing the internal representation of the stack.

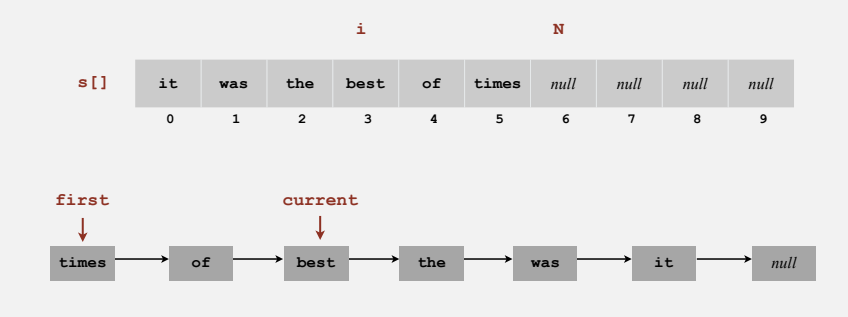

Java solution. Make stack implement the **Iterable** interface.

40

#### **Iteration**

Design challenge. Support iteration over stack items by client,

**‣** iterators

#### **‣** applications

39

#### **Iterators**

#### Stack iterator: linked-list implementation

- Q. What is an **Iterable** ? A. Has a method that returns an **Iterator**. Q. What is an **Iterator** ? A. Has methods **hasNext()** and **next()**.
- Q. Why make data structures **Iterable** ?
- A. Java supports elegant client code.

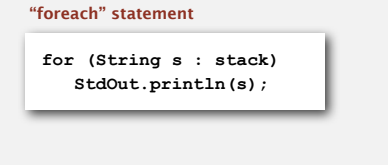

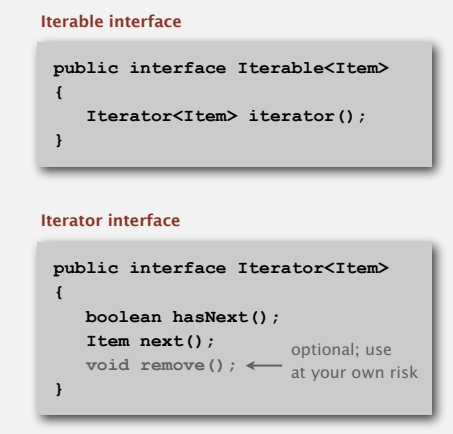

#### equivalent code

**Iterator<String> i = stack.iterator(); while (i.hasNext()) { String s = i.next();**

 **StdOut.println(s);**

**}**

#### Stack iterator: array implementation

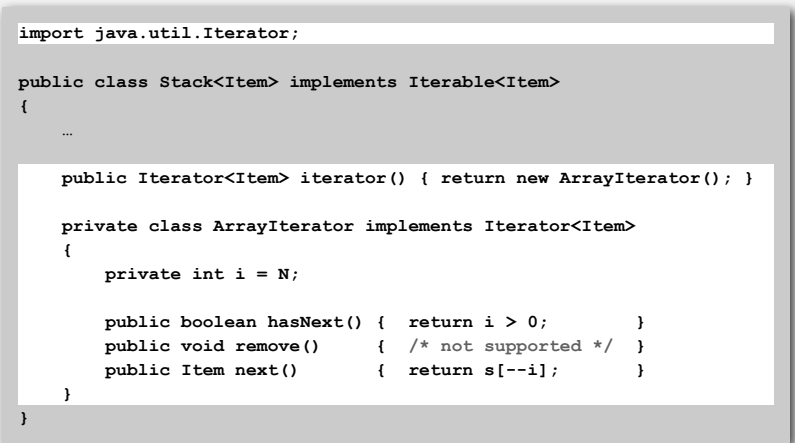

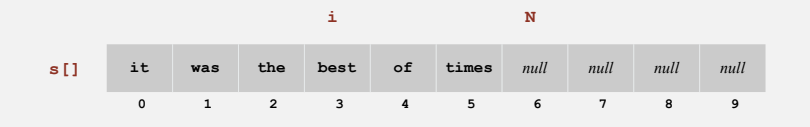

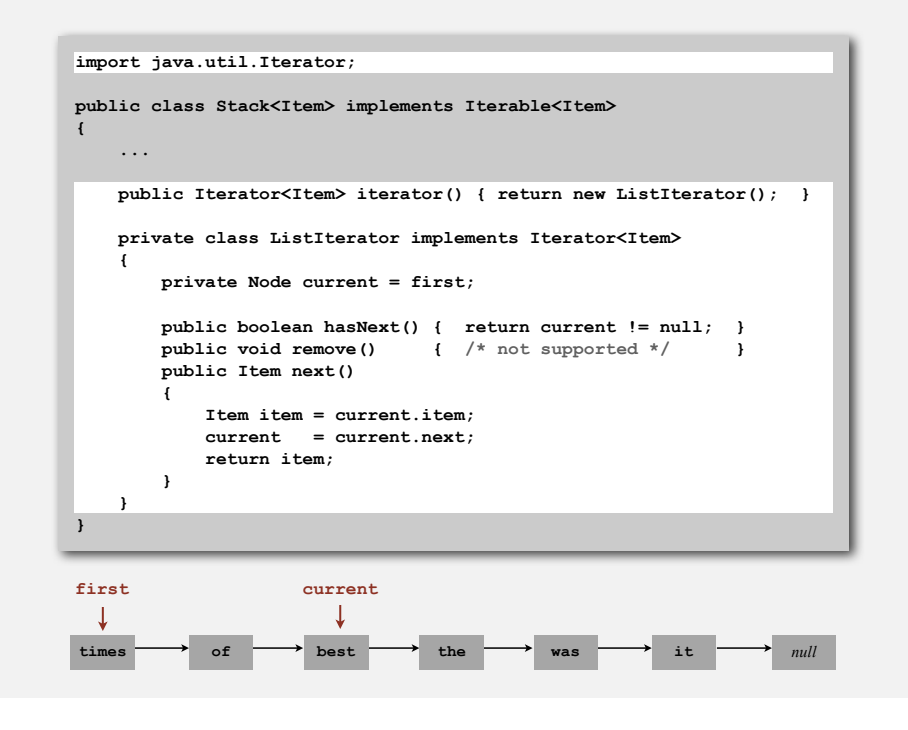

#### Bag API

When order doesn't matter:

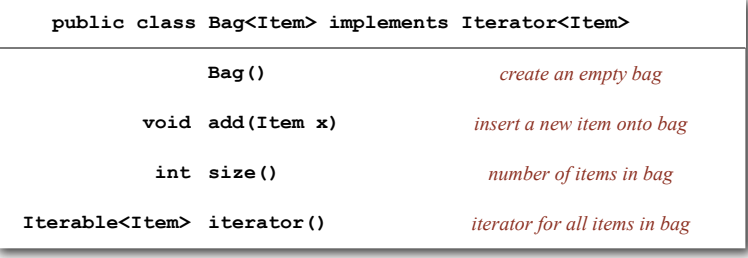

43

41

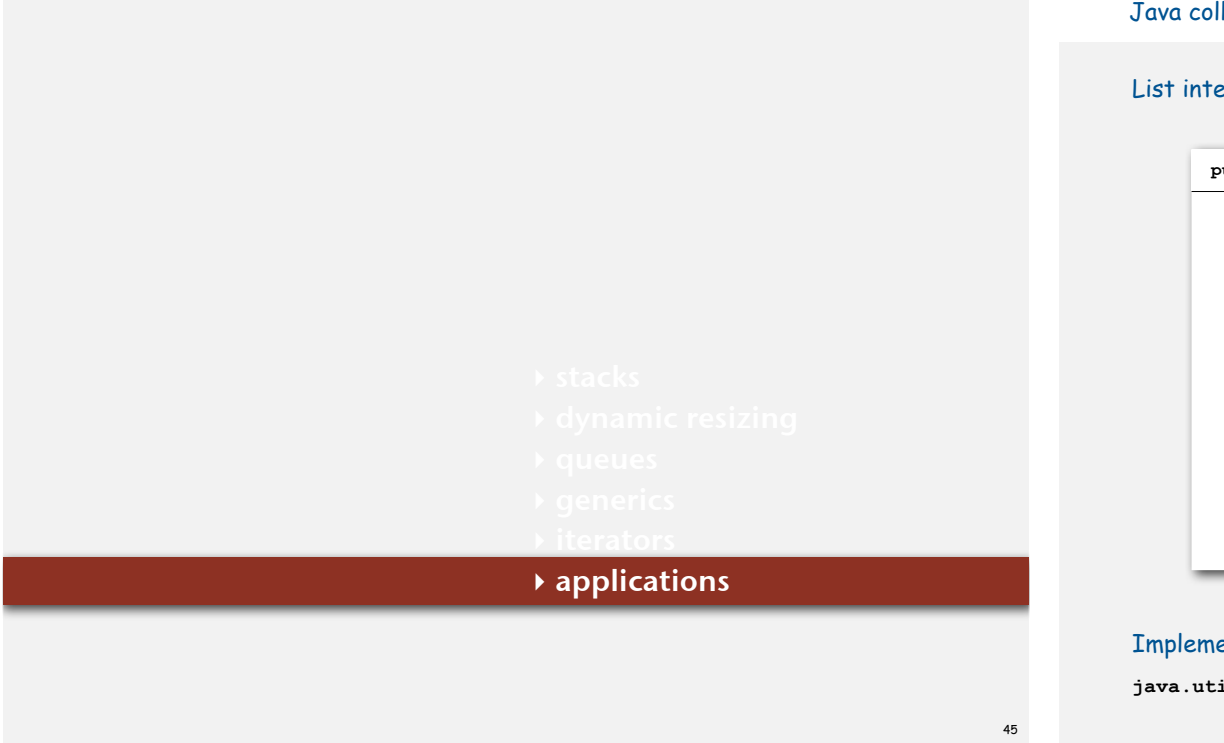

#### Java collections library

List interface. **java.util.List** is API for ordered collection of items.

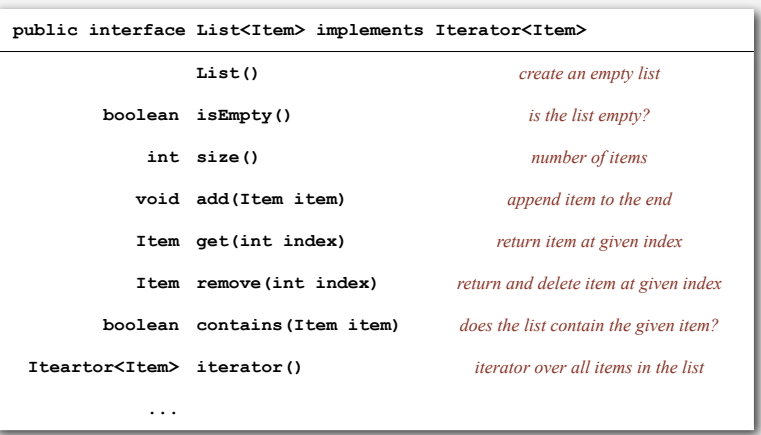

Implementations. **java.util.ArrayList** uses dynamic array; **java.util.LinkedList** uses linked list.

#### Java collections library

#### **java.util.Stack**.

- Supports **push()**, **pop()**, **size()**, **isEmpty()**, and iteration.
- Also implements **java.util.List** interface from previous slide, including, **get()**, **remove()**, and **contains()**.
- Bloated and poorly-designed API ⇒ don't use.

**java.util.Queue**. An interface, not an implementation of a queue.

Best practices. Use our implementations of **Stack, Queue,** and **Bag**.

## War story (from COS 226)

# Generate random open sites in an *N*-by-*N* percolation system.

- Jenny: pick (*i*, *j*) at random; if already open, repeat. Takes  $\sim c_1 N^2$  seconds.
- Kenny: create a  $j$ ava.util.LinkedList of  $N^2$  open sites. Pick an index at random and delete. Takes  $\sim c_2 N^4$  seconds.

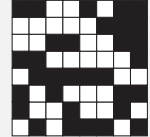

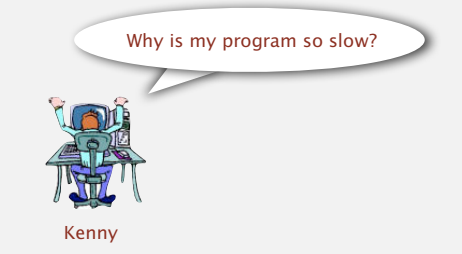

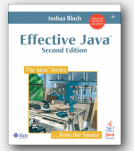

Lesson. Don't use a library until you understand its API! This course. Can't use a library until we've implemented it in class.

47

#### Stack applications

- Parsing in a compiler.
- Java virtual machine.
- Undo in a word processor.
- Back button in a Web browser.
- PostScript language for printers.
- Implementing function calls in a compiler.

 $\bullet$  ...

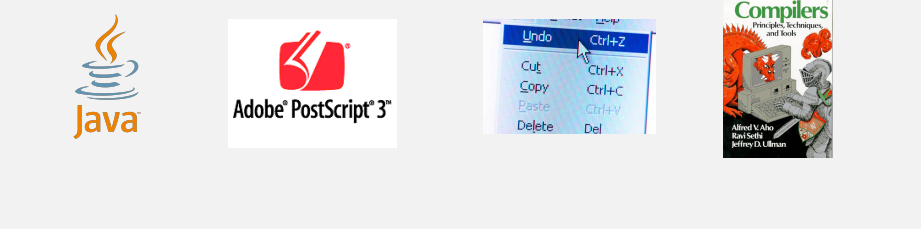

#### Arithmetic expression evaluation **consisting of two operators** separated by an operators of two operators  $\mathbf{r}$ it is easy to convince yourself that it computes the proper value: any time the algo-

Goal. Evaluate infix expressions. The sub-sequence of the state state state of the state of the state state sta

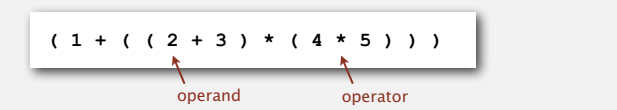

# Two-stack algorithm. [E. W. Dijkstra]

- Value: push onto the value stack.
- Operator: push onto the operator stack.
- Left parens: ignore.
- $\bullet$  Right parens: pop operator and two values;  $\frac{1}{2}$  is a more conversion that operator  $\frac{1}{2}$  and the result of applying that operator .<br>to those values onto the operand stack.

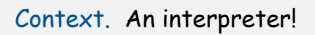

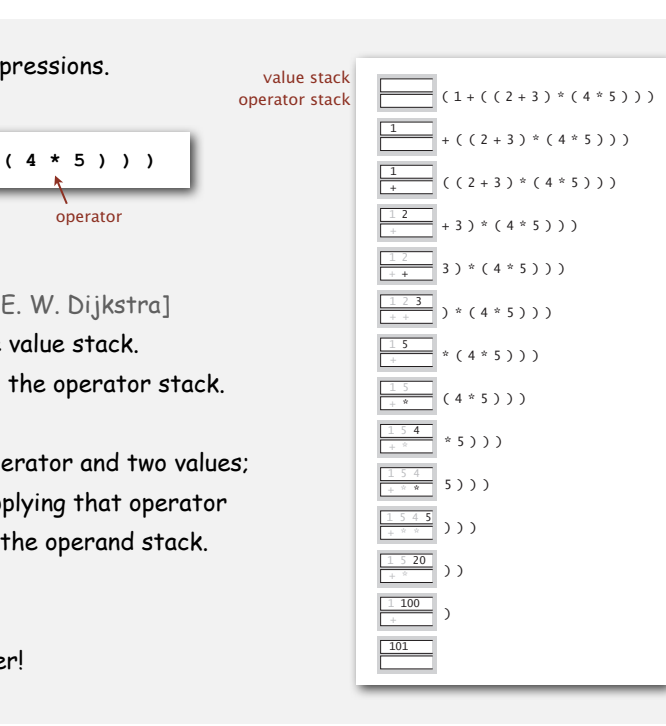

 $AC$ 

51

#### Function calls

#### How a compiler implements a function.

- Function call: push local environment and return address.
- Return: pop return address and local environment.

## Recursive function. Function that calls itself.

Note. Can always use an explicit stack to remove recursion.

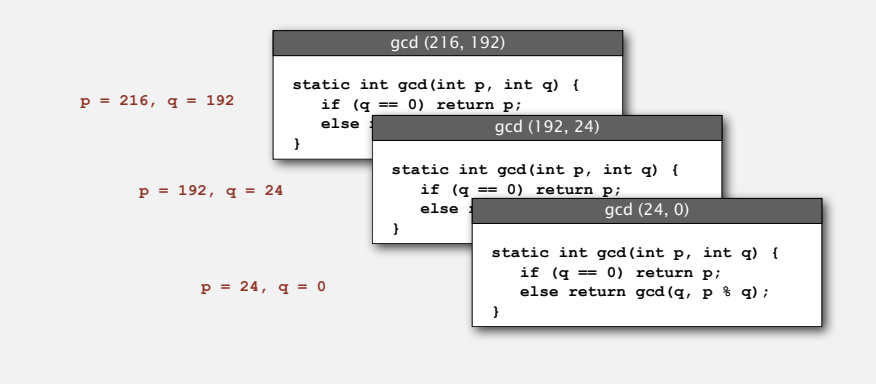

Arithmetic expression evaluation

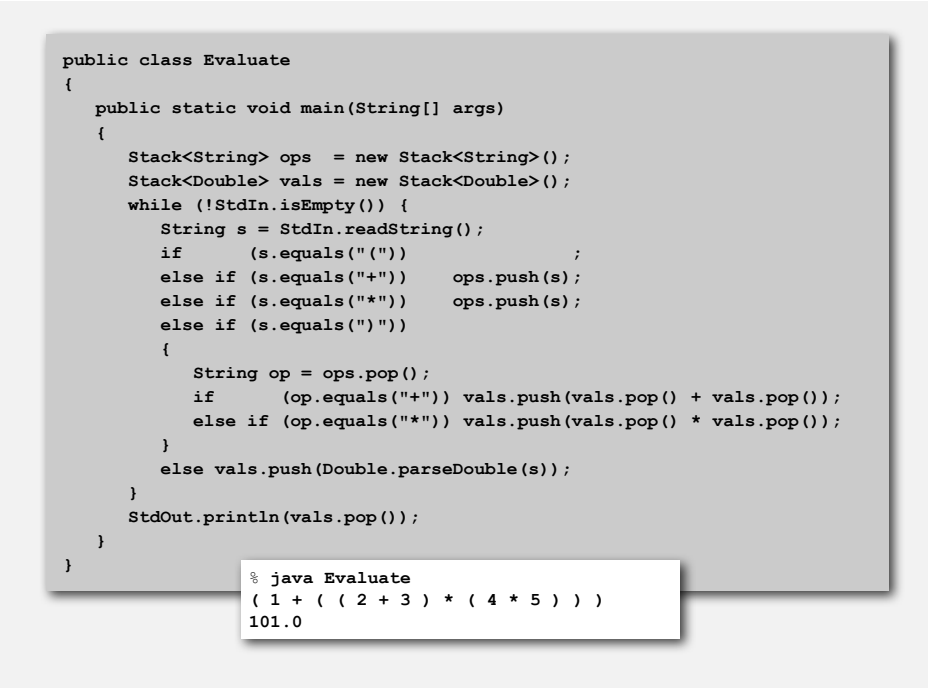

#### Q. Why correct?

A. When algorithm encounters an operator surrounded by two values within parentheses, it leaves the result on the value stack.

 $(1 + ( (2 + 3) * (4 * 5) ) )$ 

as if the original input were:

 $(1 + (5 * (4 * 5)) )$ 

Repeating the argument:

**( 1 + ( 5 \* 20 ) ) ( 1 + 100 ) 101**

Extensions. More ops, precedence order, associativity.

PostScript

#### PostScript. [Warnock-Geschke 1980s]

- Postfix program code.
- Turtle graphics commands.
- Variables, types, text, loops, conditionals, functions, ...

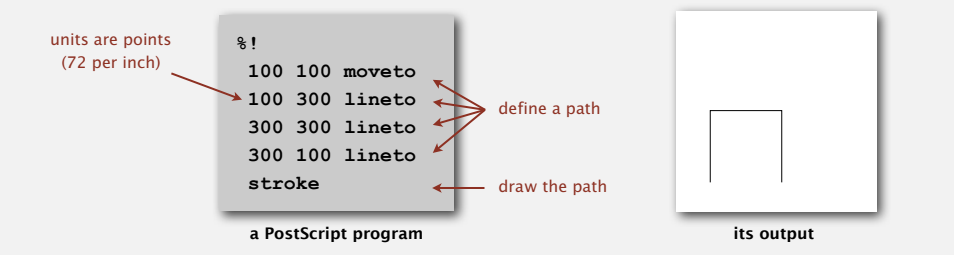

Simple virtual machine, but not a toy.

- Easy to specify published page.
- Easy to implement in printers.
- Revolutionized the publishing world.

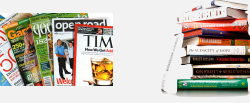

#### Stack-based programming languages

Observation 1. The 2-stack algorithm computes the same value if the operator occurs after the two values.

**( 1 ( ( 2 3 + ) ( 4 5 \* ) \* ) + )**

Observation 2. All of the parentheses are redundant!

**1 2 3 + 4 5 \* \* +**

Jan Lukasiewicz

Bottom line. Postfix or "reverse Polish" notation. Applications. Postscript, Forth, calculators, Java virtual machine, …

# PostScript applications

Algorithms, 3rd edition. Figures created directly in PostScript.

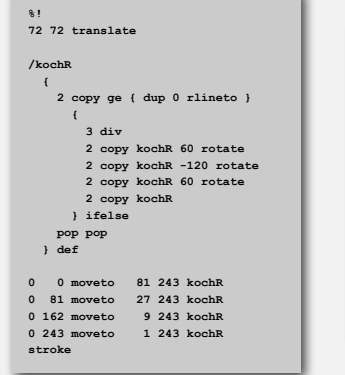

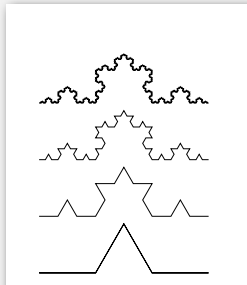

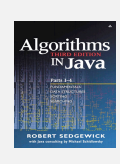

see page 218

Algorithms, 4th edition. Figures created using enhanced version of **StdDraw** that saves to PostScript for vector graphics.

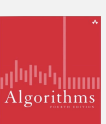

53

#### Familiar applications.

- iTunes playlist.
- Data buffers (iPod, TiVo).
- Asynchronous data transfer (file IO, pipes, sockets).
- Dispensing requests on a shared resource (printer, processor). 0

#### Simulations of the real world.

- Traffic analysis.
- Waiting times of customers at call center.
- Determining number of cashiers to have at a supermarket.

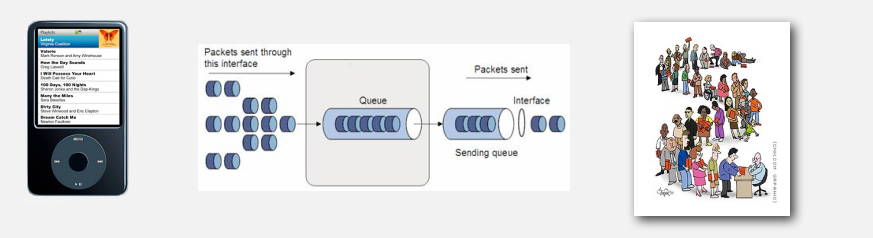

## M/M/1 queuing model: example simulation

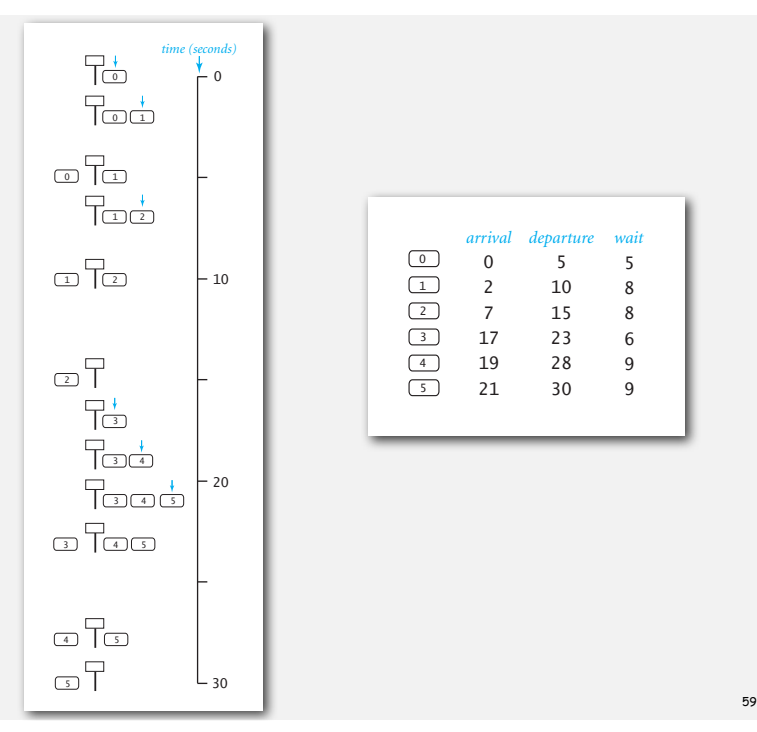

#### M/M/1 queuing model

#### M/M/1 queue.

57

- Customers arrive according to Poisson process at rate of  $\lambda$  per minute.
- Customers are serviced with rate of  $\mu$  per minute.

interarrival time has exponential distribution  $Pr[X \le x] = 1 - e^{-\lambda x}$ service time has exponential distribution  $Pr[X \le x] = 1 - e^{-\mu x}$ 

58

60

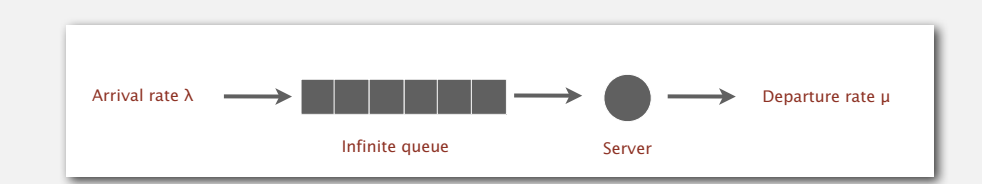

- Q. What is average wait time *W* of a customer in system?
- Q. What is average number of customers *L* in system?

#### M/M/1 queuing model: event-based simulation

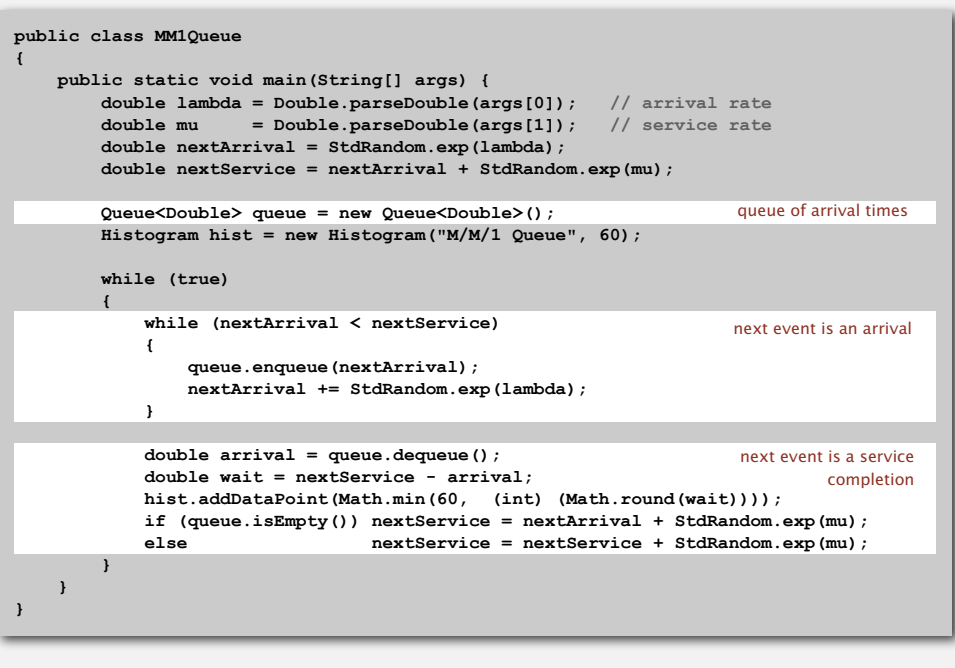

#### M/M/1 queuing model: experiments

Observation. If service rate  $\mu$  is much larger than arrival rate  $\lambda$ , customers gets good service.

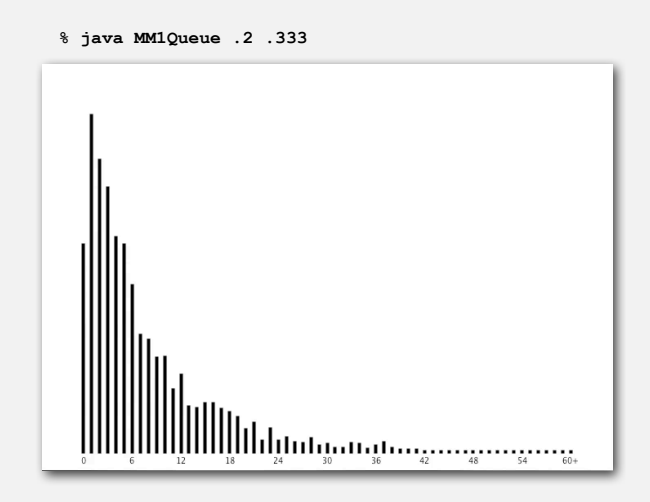

#### M/M/1 queuing model: experiments

Observation. As service rate  $\mu$  approaches arrival rate  $\lambda$ , services goes to h\*\*\*.

**% java MM1Queue .2 .25**

M/M/1 queuing model: experiments

Observation. As service rate  $\mu$  approaches arrival rate  $\lambda$ , services goes to h\*\*\*.

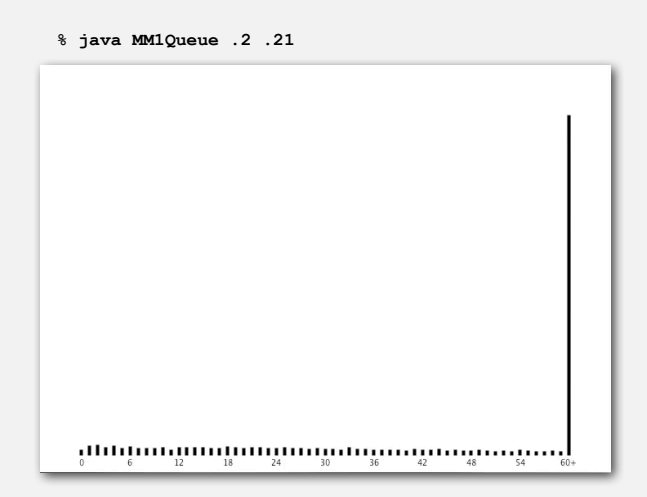

M/M/1 queuing model: analysis

M/M/1 queue. Exact formulas known.

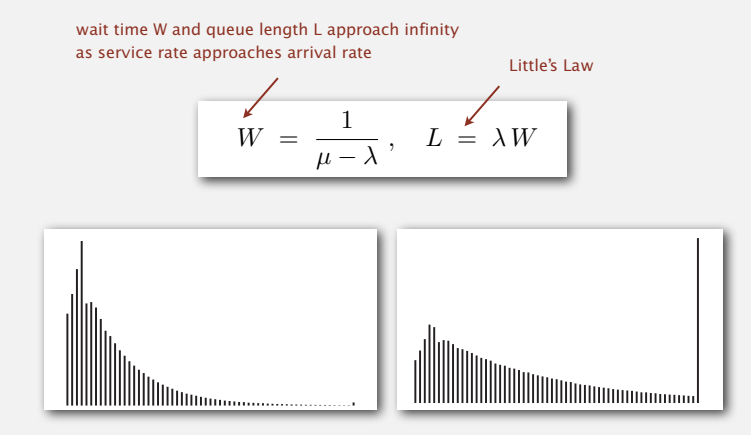

More complicated queueing models. Event-based simulation essential! Queueing theory. See ORF 309.

62